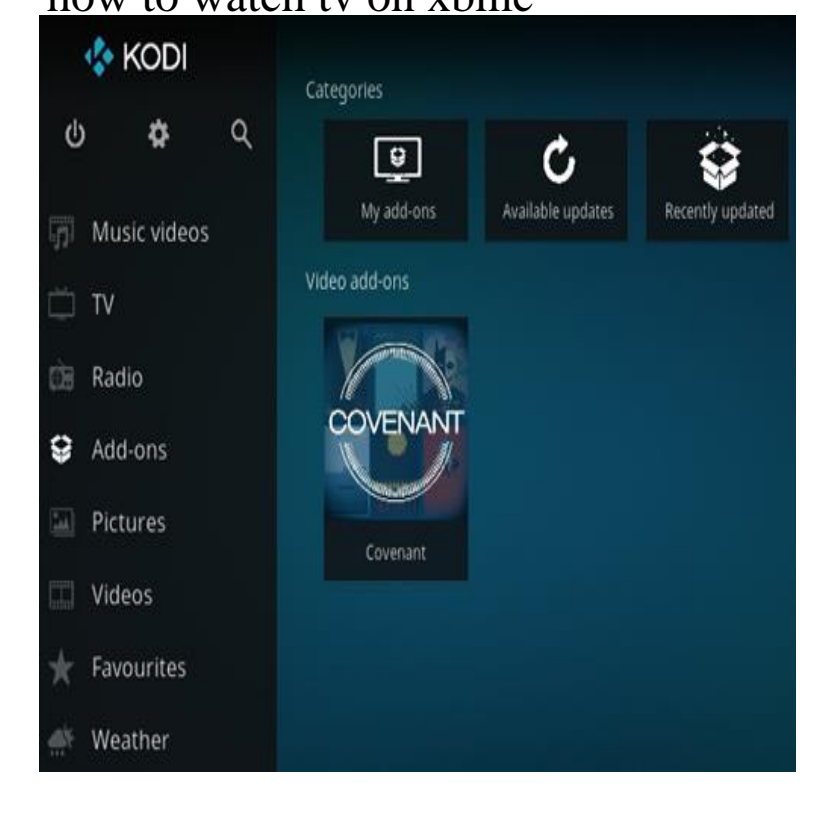

11 Jun - 3 min - Uploaded by GET XBMC HELP Latest Live TV APP,Addon,M3u Link (Daily Update) Click Here How to Setup Live Tv on.7 Nov - 3 min - Uploaded by learn share How to Set Up and Watch Live TV on Kodi Entertainment Center. to Setup Live TV on KODI.Finally an Easy Way to Watch Live TV in XBMC Media Center. Install Tvheadend service. The great thing with OpenELEC and Raspbmc is that they have a pre-installed tvheadend client service. Configure Tvheadend service. Next, we will configure the tvheadend backend server. Add DVB stream to XBMC. There are couple of.Step Three: Set Up XBMC's PVR Add-On. Open up XBMC and head to Settings > Add-Ons > Disabled Add-Ons. Next, go to Configure. Go back to XBMC's Settings and choose Live TV. If you go back to the main menu, you should see a new section called Live TV where you can watch shows, see an episode guide, and set up.I have personally been using this Using Kodi/XBMC to watch and stream live TV software for many years and have seen it evolve into a very powerful media.You can get a new skin to change the look of Kodi, or install the PVR addon to watch and record your favourite tv shows. Maybe you want to stream your.Watch Free TV on Kodi! Stream Pluto TV's + channels of news, sports, and the Internet's best, completely free on your Kodi device.Castaway is particularly useful for Live sports and Live TV on XBMC, because when a major sporting event starts many people begin streaming the event live.Do you want to know how to watch UK freeview TV channels on Kodi abroad? There is now an awesome free service to watch UK TV on Kodi! article https:// tours-golden-triangle.com tv-.Getting The Best Kodi Addons (or XBMC Addons); Stream And Watch High Quality Content Android TV Boxes and Kodi have proven to be great alternatives.Afterall, you know you want to watch TV, so why do you also have to after the last watch episodes for every TV show in your XBMC library.Overview. This guide provides an overview of how to watch satellite live TV on XBMC for windows on PC with TBS MOI DVB-S2 streaming box. XBMC is a free.How to Setup Live TV on Kodi (XBMC) Watch + TV Channels - PVR IPTV X.. .Just type in the name of a blockbuster, and start watching a high-definition stream in XBMC Hub changed its name as well, to TV Addons.Android-based streaming devices like the Amazon Fire TV.

[PDF] yamaha psr 175 power adapter [PDF] britax diplomat dimensions [PDF] ikea jonas desk uk [PDF] able windows 7 games [\[PDF\] dell powerconnect 2616 specif](http://tours-golden-triangle.com/kedekuze.pdf)ications [PDF] cva 2662 [\[PDF\] hitachi service ma](http://tours-golden-triangle.com/vybycyge.pdf)[nuals](http://tours-golden-triangle.com/cudeletu.pdf)